# **como fazer aposta na pixbet | O apostador que aposta 356:casino 22bet**

#### **Autor: symphonyinn.com Palavras-chave: como fazer aposta na pixbet**

#### **Resumo:**

**como fazer aposta na pixbet : Inscreva-se em symphonyinn.com e experimente a emoção das apostas online com um bônus exclusivo!** 

NET Framework e para o desenvolvimento de aplicativos em que o desenvolvedor código fonte é o software.

A implementação do programa de aplicativos tem sido muito discutida até um momento.

Quando o projeto original recebeu o resultado final, **como fazer aposta na pixbet** natureza não era bem clara.

Alguns acreditavam que seria mais fácil para desenvolvedores iniciantes de trabalhar no programa.

Outros acreditam ser melhor do que fazer uma aplicação que faz uso principalmente do trabalho

#### **Índice:**

- 1. como fazer aposta na pixbet | O apostador que aposta 356:casino 22bet
- 2. como fazer aposta na pixbet :como fazer aposta na quina online
- 3. como fazer aposta na pixbet :como fazer aposta na quina pela internet

#### **conteúdo:**

## **1. como fazer aposta na pixbet | O apostador que aposta 356:casino 22bet**

## **Empresas de alimentos utilizan colores llamativos y personajes de dibujos animados de manera "antiética" para manipular a los niños y 2 desear los dulces y papas fritas que fabrican, según un informe**

La campaña Bite Back, parte del imperio del chef Jamie 2 Oliver, encargó a expertos en nutrición que analizaran 262 productos alimenticios dulces vendidos en el Reino Unido con envolturas atractivas 2 para niños, fabricadas por las 10 principales empresas de alimentos.

Oliver acusó a los fabricantes de alimentos de utilizar propositamente envolturas 2 diseñadas para "capturar las jóvenes mentes" a fin de vender más comida chatarra.

#### **Encontraron lo siguiente:**

- El 78% de los productos se 2 consideraron no saludables debido a su contenido de grasa, sal o azúcar.
- El 67% de los que presentan un personaje eran 2 no saludables.
- El 80% de los productos utilizaron colores brillantes, así como patrones y letras divertidas para atraer la atención de 2 los niños.

Bite Back dijo: "Algunas empresas están utilizando envolturas atractivas para niños para vender

productos no saludables a los niños. 2 Los infractores incluyen a Kinder Sorpresa, M&Ms, Randoms y Monster Munch Giants, todos los cuales se esconden detrás de envolturas 2 atractivas y coloridas mientras llenan sus productos con azúcar y grasa."

Oliver dijo: "De una manera u otra, ya sea a 2 través de personajes divertidos, colores brillantes o formas emocionantes, estas compañías inteligentes están eligiéndolos porque saben que capturarán las mentes 2 jóvenes...

"Este engaño ... es otra manera en que las compañías están bombardeando a los niños con comida chatarra poco saludable."

O misterioso corte do amado sicômoro, que ocorreu **como fazer aposta na pixbet** uma noite tempestuosa de setembro na Inglaterra levou a um derramamento da tristeza e raiva pela insensatez: por quê alguém cortaria as árvores mais icônicaes?

Dois homens, Daniel Graham e Adam Carruthers de 31 anos da Cumbria (Inglaterra) foram acusados por danificar a árvore do Muro dos Adrianos **como fazer aposta na pixbet** parte dela. A Muralha das Hadrian foi construída pelo Exército Romano após uma visita ao Reino Unido no ano 122.

"Reconhecemos a força de sentir na comunidade local e mais longe que o corte causou, no entanto gostaríamos lembrar as pessoas para evitar especulações ", disse Rebecca Fenney **como fazer aposta na pixbet** um comunicado.

## **2. como fazer aposta na pixbet : como fazer aposta na quina online**

como fazer aposta na pixbet : | O apostador que aposta 356:casino 22bet

Normalmente você combina portomando a média ponderada do log da razão de chances e, em **como fazer aposta na pixbet** seguida, exponiating. Se os tamanhos dos conjuntos de dados forem aproximadamente iguais para suas odds ratios, então é a média do log. Odds.

Para determinar a probabilidade de dois eventos independentes, e, ambos ocorrendo, multiplicamos as probabilidades de cada um dos dois acontecimentos juntos: P ( A ) P P( B ) P. (  $P$  a a n d B  $)$ ...

s. O jackpot é desencadeado por uma combinação específica de símbolos nos rolos. Quando você puxa a alavanca ou pressiona o botão, o gerador de números aleatórios gera uma ura de símbolo. Como as Máquinas de Fenda Funcionam: A Matemática Atrás - PlayToday.co laytoday : blog ; guias como fazer-slot-máquinas-trabalho Verifique com all.

## **3. como fazer aposta na pixbet : como fazer aposta na quina pela internet**

## **Os Melhores Aplicativos de Slots que Pagam com Dinheiro Real no Brasil**

No mundo dos cassinos online, os aplicativos de slots são alguns dos jogos mais populares e emocionantes. No entanto, é importante escolher os aplicativos certos que realmente pagam com dinheiro real. Aqui estão os melhores aplicativos de slots que pagam com dinheiro real no Brasil:

## **1. Spin Casino**

Com uma grande variedade de slots e uma interface fácil de usar, o Spin Casino é uma escolha popular entre os jogadores brasileiros. Eles oferecem uma variedade de opções de pagamento, incluindo pagamentos em **como fazer aposta na pixbet** reais.

## **2. Jackpot City**

Jackpot City é outro grande aplicativo de slots que oferece uma grande variedade de jogos e uma plataforma segura e confiável. Eles também oferecem pagamentos em **como fazer aposta na pixbet** reais, tornando-os uma escolha popular entre os jogadores brasileiros.

### **3. Ruby Fortune**

Ruby Fortune é conhecido por **como fazer aposta na pixbet** excelente seleção de slots e gráficos de alta qualidade. Eles também oferecem pagamentos em **como fazer aposta na pixbet** reais, além de uma variedade de outras opções de pagamento.

## **4. Royal Vegas**

Com uma interface intuitiva e uma grande variedade de jogos, Royal Vegas é outro excelente aplicativo de slots para jogadores brasileiros. Eles oferecem pagamentos em **como fazer aposta na pixbet** reais, além de outras opções de pagamento seguras.

## **5. Gaming Club**

Gaming Club oferece uma grande variedade de slots e outros jogos de cassino. Eles oferecem pagamentos em **como fazer aposta na pixbet** reais, além de outras opções de pagamento seguras e confiáveis.

## **Conclusão**

Escolher o aplicativo certo de slots pode ser uma tarefa desafiadora, mas esses cinco aplicativos de slots que pagam com dinheiro real no Brasil são uma ótima opção para jogadores brasileiros. Certifique-se de ler as revisões e fazer suas próprias pesquisas antes de se inscrever em **como fazer aposta na pixbet** qualquer aplicativo de cassino online.

Tabela de Conteúdo:

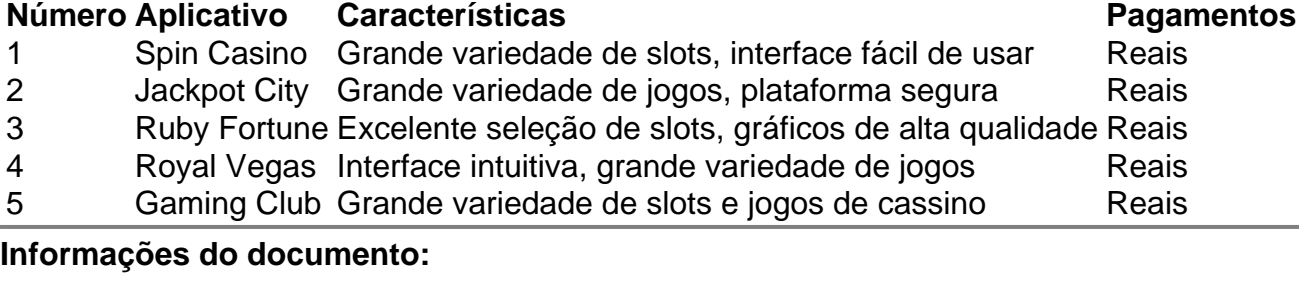

Autor: symphonyinn.com

Assunto: como fazer aposta na pixbet

Palavras-chave: **como fazer aposta na pixbet | O apostador que aposta 356:casino 22bet** Data de lançamento de: 2024-07-14

#### **Referências Bibliográficas:**

- 1. [cassino online brazil](/cassino-online-brazil-2024-07-14-id-19087.pdf)
- 2. <u>[roleta ao vivo betano](/roleta-ao-vivo-betano-2024-07-14-id-41633.pdf)</u>

## 3. betano jogos online

4. jogos bwin hoje